## Antrag auf Projektförderung aus Mitteln der Kultur- und Denkmalstiftung des Landkreises Northeim

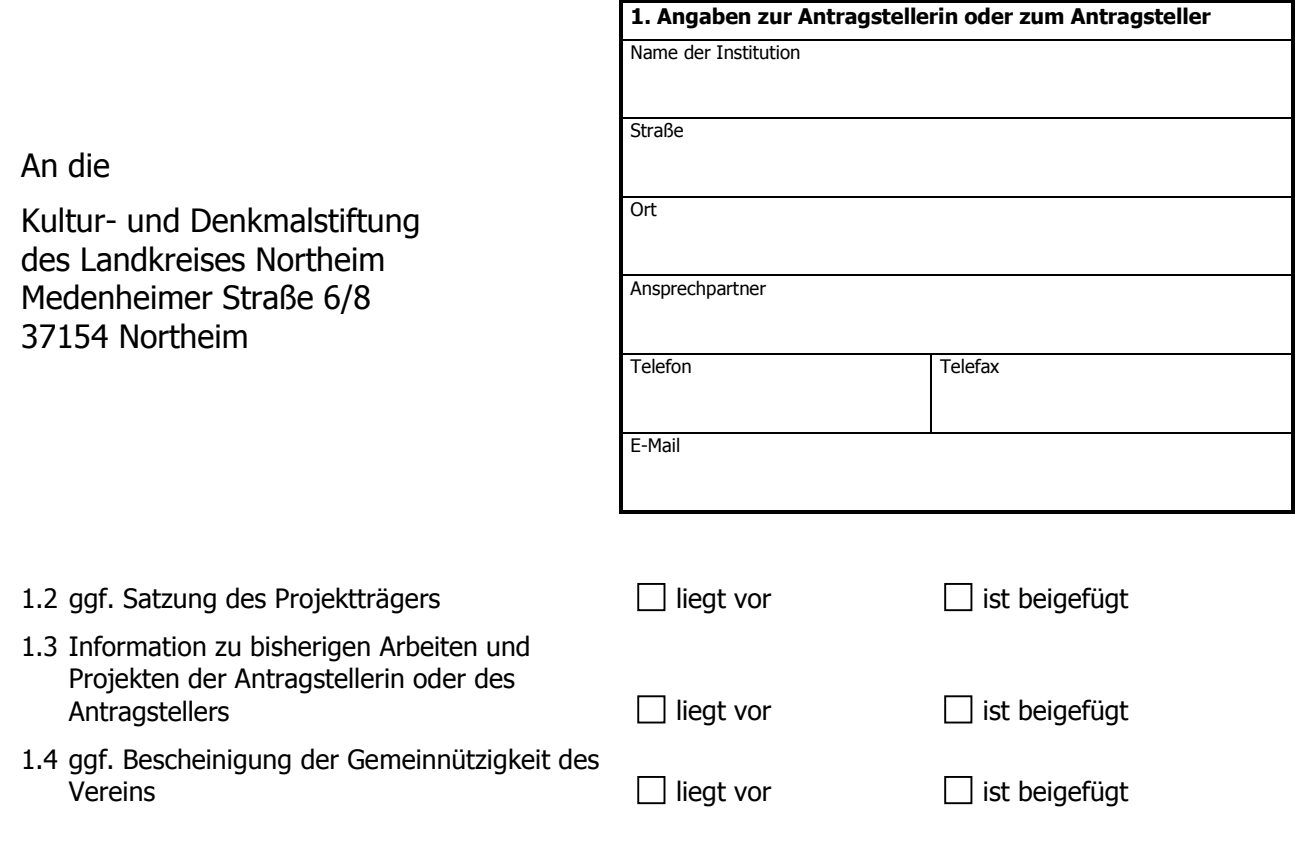

## 2. Genaue Beschreibung zum Projekt

- 2.1 (Arbeits-)Titel des Projektes
- 2.2 Beschreibung des Projektes und der Projektziele

z. B. Projektart, Zielgruppe(n) des Projektes, Kooperationspartner, Projektzeitraum, Projektteilnehmer, Projektbetreuer, Förderschwerpunkt usw.

Die genaue Beschreibung ist dem Antrag beizufügen.

### 3. Finanzplan

zum Projekt mit detaillierten Angaben über die Ausgaben und die Einnahmen ist beizufügen mit Angabe des beantragten Förderbetrages

 $\Box$  ist beigefügt

## 4. Erklärung

Die Antragstellerin/Der Antragsteller erklärt, dass

- keine weiteren Förderanträge, als im Finanzplan angegeben, gestellt worden sind.
- Änderungen des Finanzplans umgehend der Kultur- und Denkmalstiftung mitgeteilt werden.
- die Förderrichtlinien und –kriterien der Kultur- und Denkmalstiftung in der jeweils gültigen Fassung anerkennt werden.

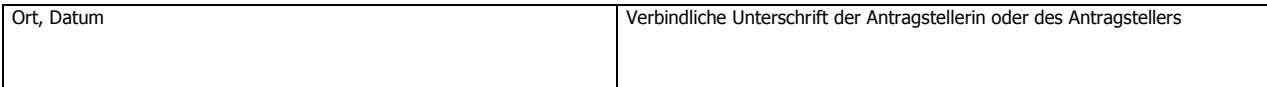

# Finanzplan zum Projekt

Sollten Sie nach § 15 Umsatzsteuergesetz (UStG) berechtigt sein, Vorsteuer abzuziehen, dann geben Sie bitte nur die Netto-Beträge an.

1. Ausgaben alle Beträge in Euro

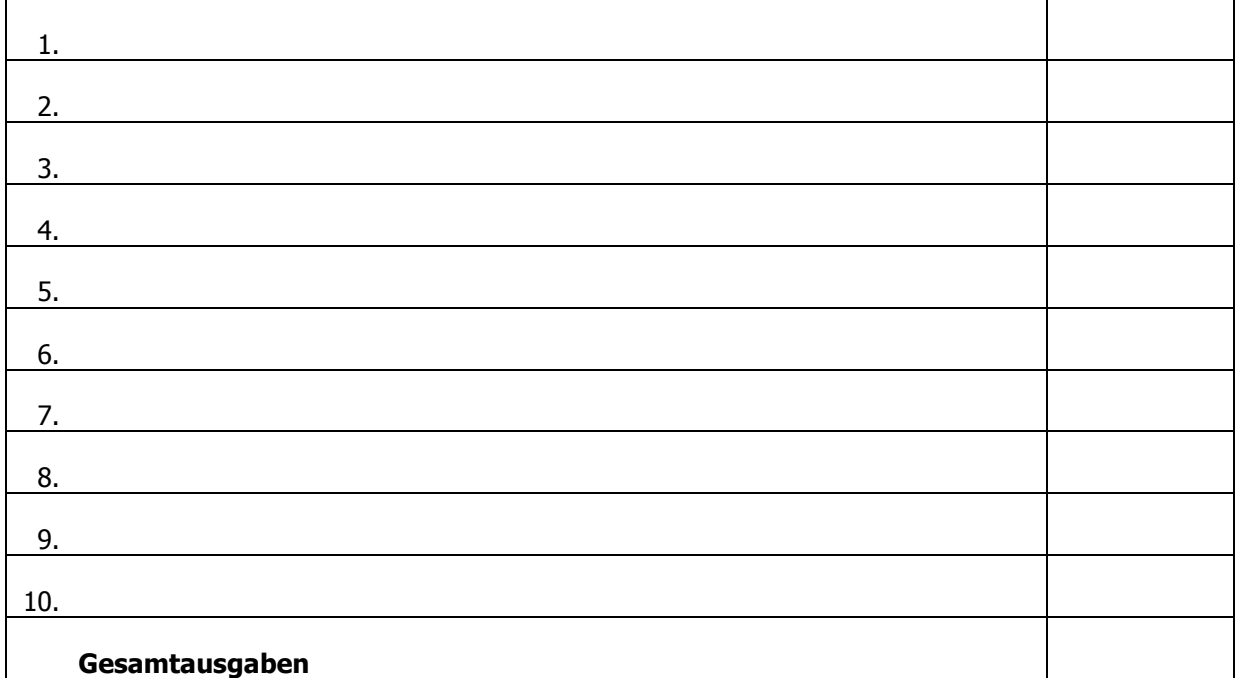

# **2. Einnahmen** alle Beträge in Euro

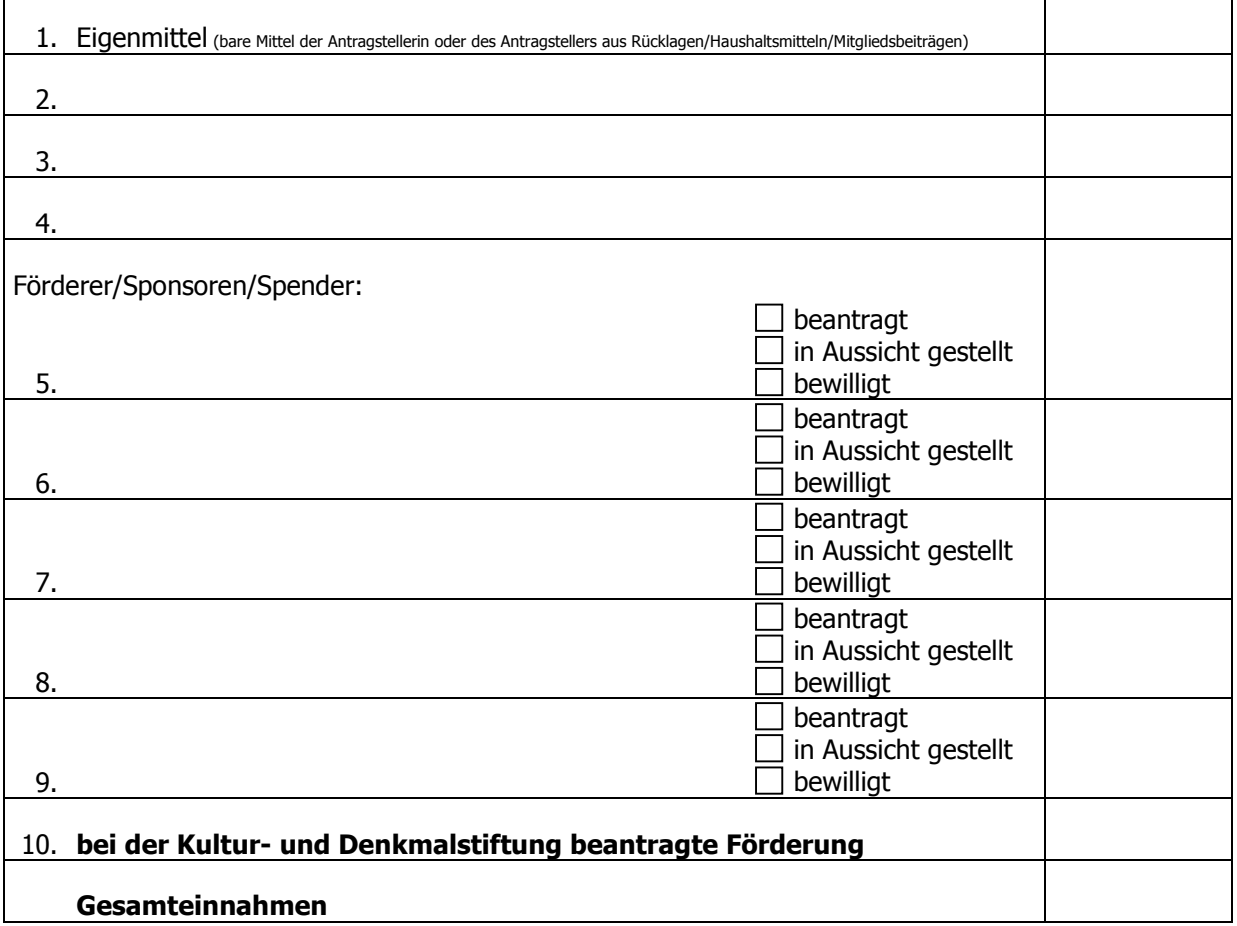